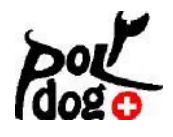

**HoopAgi HoopAgi**

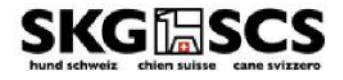

# **Organisateur – Fil rouge 2023**

# **Complément au règlement**

## **Les préparatifs en tant qu'organisateur pour la mise en route d'un concours**

#### **Organiser un concours**

- Les concours peuvent aussi bien être organisés par des sections de la SCS que par des écoles canines privées, etc.
- Les sections SCS ne doivent pas payer de redevance à la SCS. Les organisateurs privés s'engagent à verser à la SCS un montant de Sfr. 100.- par manifestation.

## **Formulaire d'annonce d'une manifestation**

• Le formulaire d'annonce est à remplir via le site internet de Polydog. En fonction de la taille du terrain, les classes doivent être annoncées. Deux parcours officiels sont organisés.

#### **Superficie du terrain**

• La largeur du parcours doit être de 20 m au minimum. Pour les classes 2 et 3 une largeur plus grande est souhaitée. Selon la classe, la superficie du parcours est la suivante :

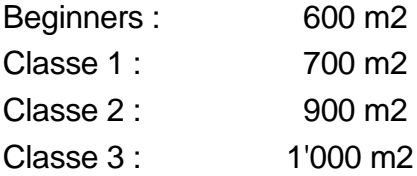

#### **Sécurité et mise en place du terrain**

- Le sol doit être adapté à un sport de course.
- La surface du parcours doit être clôturée de manière fixe ou avec des éléments amovibles. La zone du parcours peut être délimitée par des rubans ou une clôture à moutons. Un espace suffisant par rapport aux spectateurs est souhaitable.
- Dans la mesure du possible, séparer l'entrée et la sortie. A discuter avec le juge.
- Mettre à disposition une surface supplémentaire délimitée permettant au conducteur de préparer son chien.
- Cette zone d'échauffement doit être sécurisée et être à une distance suffisante afin de ne pas déranger le chien en train de concourir. Il est souhaité d'y mettre à disposition quelques obstacles.
- Les dimensions exactes doivent être communiquées au juge au moins 2 semaines avant la compétition.

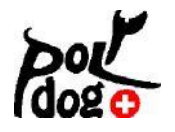

**HoopAgi**

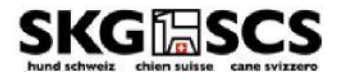

# **Délai d'annonce**

Le formulaire doit être envoyé au plus tard 8 semaines avant la compétition par courriel à la Commission Polydog

## **Engager un juge à temps**

- L'indemnité du juge est de Sfr. 150.00 par jour, plus les frais de déplacement (Sfr.0.70 par km) et les repas.
- Un juge peut juger au maximum 100 parcours par jour.

#### **Matériel**

- Se procurer des obstacles conforment au règlement et en quantité suffisante.
- Les hoops sans barre au sol sont autorisés si les exigences du règlement en matière d'obstacles sont remplies.
- Un cercle délimitant la zone du conducteur
- Récipient pour la laisse
- Set de numéros
- Carnet « Mon Chien »
- Éventuellement un timbre du club pour les inscriptions dans le carnet.

#### **Avant le concours**

- Organiser les aides de terrain secrétaire de ring, chronométrage des temps de passage, comptage du nombre d'aboiements, contrôle que le conducteur reste dans la zone du conducteur, appel des concurrents.
- Télécharger le programme et se familiariser à son utilisation.

**Établir l'horaire** (proposition ci-dessous avec indications des durées)

- Organiser le briefing en fonction du nombre de participants.
- S'il y a suffisamment d'inscriptions, convoquer les participants des classes 2 et 3 plus tard et organiser deux accueils de participants.
- Selon le nombre d'inscriptions, il peut être judicieux de répartir les classes sur la journée. Par exemple, le matin les Beginners (avec information sur le déroulement et réponses aux questions), puis proclamation du classement. L'après-midi, les classes 1 à 3, avec un bref accueil (sans information détaillée sur le déroulement).
- Soumettre l'horaire au juge avant l'envoi aux participants
- Afficher l'horaire le jour du concours
- Établir la liste de départ (la soumettre au juge avant l'envoi)
- Le juge communique à l'organisateur, au moins une semaine avant la manifestation, le nombre et l'ordre des obstacles pour chaque classe, afin que les feuilles de notes puissent être préparées.

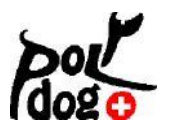

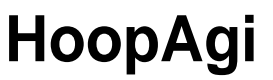

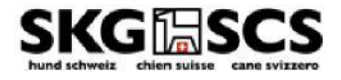

# **Horaire - Combien de temps faut-il prévoir ?**

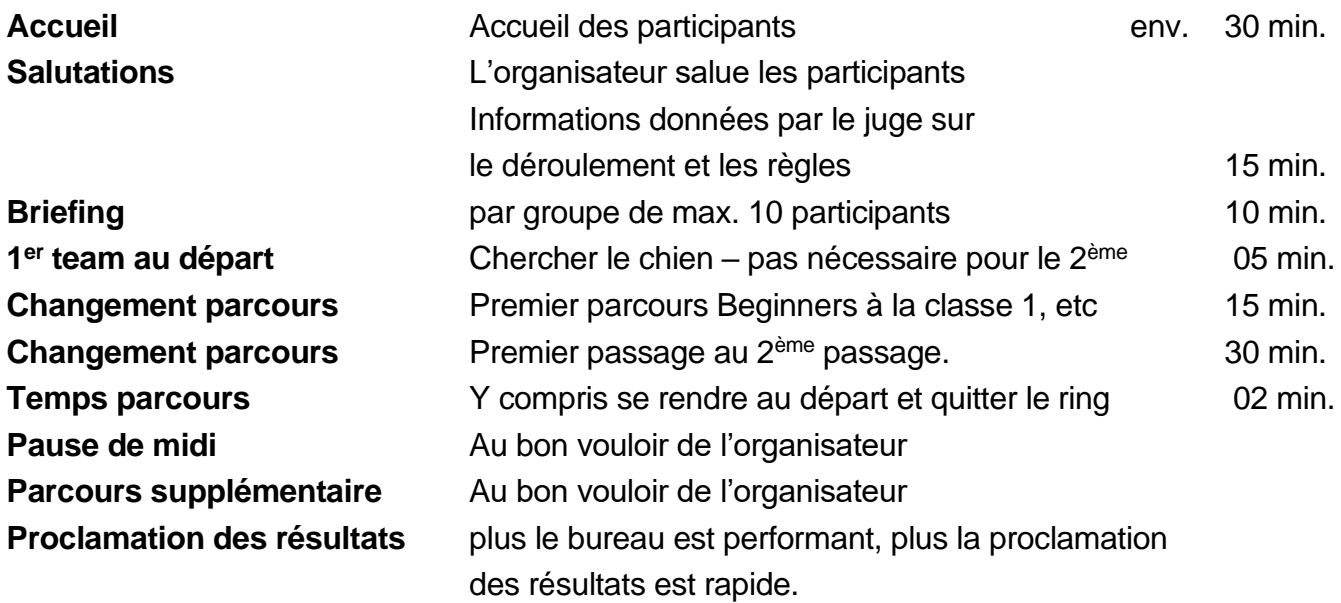

#### **Après les passages des parcours officiels**

- Informer les participants de s'annoncer auprès de l'organisateur s'ils ne souhaitent pas participer au parcours supplémentaire.
- Préparer la proclamation des résultats.
- Lors de la proclamation des résultats, demander si un participant souhaite commander une médaille. Cela peut prendre quelques semaines avant qu'elle ne soit envoyée.

#### **Après la manifestation**

• Décompte : l'organisateur s'engage à verser à la SCS, sur la finance d'inscription de chaque participant, un montant de Sfr. 5.00 pour les membres de la SCS et de Sfr. 10.00 pour les non-membres de la SCS.

#### **Programme du concours**

- Télécharger sur un PC
	- o Cliquer sur l'onglet «Für Anbieter/Veranstalter» et choisir «Veranstaltungssoftware».
	- o Choisissez le programme pour Windows ou Mac et télécharger-le sur votre ordinateur.
	- o Vous devez « dézipper » les fichiers.
- Comment fonctionne le logiciel ?
	- o Le programme est très similaire à celui de RallyObedience. Nous avons créé de petits films afin de vous montrer comment le programme fonctionne. Ils sont disponibles sur le site web. N'hésitez pas à les consulter.

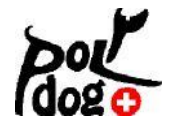

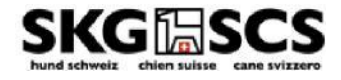

o Dès que vous avez toutes les inscriptions, le plus simple est de les traiter et les organiser sous forme de fichier Excel. Les conducteurs de plusieurs chiens ne peuvent pas prendre le départ directement l'un après l'autre. Cette fonction est possible dans le programme, toutefois l'utilisation d'Excel est plus facile. Vous pouvez simplement importer le tableau sous forme de fichier texte (par ex. CSV).

**HoopAgi**

- o Concours Fun. Ils sont possibles dans toutes les classes. Après l'importation, veuillez faire un double-clic sur le participant et cliquer en bas à gauche sur la case "Nicht auf die Rangliste". Sur la liste de départ, un astérisque figure sous les concurrents participants en concours Fun et ils n'apparaitront pas dans le classement.
- o Contrôle à l'écran avant l'impression : Il suffit de sélectionner « « Drucken » et de cliquer sur « Auf dem Bildschirm » en bas à gauche avant de lancer l'impression.

Il me semble que le reste est évident. Si vous avez des questions, n'hésitez pas à nous contacter !